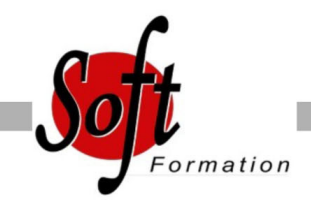

# **Excel - Aller plus loin**

Ref: 1-XL-PLUS

#### Prochaines dates

Aucune date pour le moment

### Durée : 1 jour(s)

#### **Objectifs**

- Utiliser les ressources d'affichage et d'impression pour faciliter
- l'exploitation des "grands" tableaux
- Automatiser les calculs de type pourcentage, statistiques...
- Gérer une liste d'informations et en extraire un tableau récapitulatif statistique
- Organiser ses tableaux en optimisant la gestion du classeur

## Pré-requis

Utilisateurs ayant suivi et mis en pratique le stage Excel niveau base, remise à niveau ou avec les connaissances requises

#### Plan de cours

1. Rappel sur les fonctionnalités de base Rappel sur la terminologie des objets et des fonctionnalités

2. Insérer des formules de calcul

Les fonctions statistiques : Moyenne, Max, Min, Nb... Les fonctions mathématiques : Somme, Somme.Si, Moyenne.si... Les fonctions logiques Utiliser les références absolues et relatives

3. Travailler avec des "grands" tableaux Modifier le zoom Se déplacer rapidement dans des grands tableaux Figer les volets Nommer des cellules ou des plages de cellules Créer et utiliser un plan Mise en forme conditionnelle Mise en page : taille du tableau, gestion des pages avec les entêtes et pied de page, répétition des titres Utiliser le Gestionnaire de scénarios Combiner vues et scénarios avec le gestionnaire de rapports Comparer des feuilles de calcul Utiliser la fenêtre espion Créer et modifier des tableaux croisés dynamiques

4. Utilisation de formulaires Découvrir le concept des formulaires Accéder à l'onglet Développeur (version 2010, 2013) Créer et modifier un formulaire Insérer et personnaliser des contrôles Protéger un formulaire Sauvegarder, diffuser et utiliser un formulaire

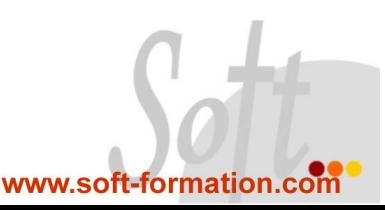